# **Podpora plánování a řešení krizových situací v dopravě v informačním systému KIS.**

Ing. Radan Kasal WAK System, spol. s r.o. Petržílkova 2565, 15800 Praha 5 kasal@waksystem.cz, www.waksystem.cz

Koncepce pokroku funguje jako ochranný mechanismus, který nás chrání před hrůzami budoucnosti.

Princezna Irulán : Sebraná rčení Muad´Diba (Frank Herbert, Duna)

# *Co je IS KIS ?*

Představa, že technická úroveň a kulturní vyspělost civilizace automaticky zabezpečí ochranu před krizovými situacemi, bere vždycky za své ve světle jakoby náhle a nečekaně vzniklých hrůz. Teprve bolestně hmatatelné následky nedostatečné prozíravosti, jak nás opakovaně učí dějiny, nám umožní jasněji vidět cesty, na jejichž konci je chaos.

Při pohledu na krizové situace, z hlediska systémové teorie, je krizový stav způsoben chybou, poruchou nebo ještě lépe diskontinuitou v systému. Takový systém, mám na mysli společenství lidí fungující v rámci jednotných zákonných norem, začne zvětšovat svoji entropii, a pokud není zabezpečen vhodný a dostatečný přísun energie, uspořádanost systému se nevratně změní. Změněný systém ovšem může znamenat eliminaci prvků původního systému, tedy lidí. Příklady takového nevhodného nového uspořádání je možné najít všude ve světě. I obyvatelům naší republiky, na které dopadly důsledky povodní, zvýšení entropie přineslo velké množství osobního strádání a materiálních škod.

Hlavním zdrojem energie, který může nasměrovat takový systém k synergii, tedy k novému vhodnému uspořádaní vnitřních struktur, je pouze životní energie jeho prvků. Informační systém KIS (IS KIS ) je pokusem o vytvoření nástroje, jehož hlavním úkolem je s touto drahocennou energii, pokud bude zaměřena k předvídání a řešení krizových situací, neplýtvat. Účelem následujícího textu je seznámit čtenáře se základními myšlenkami, na kterých je tato pomůcka, tedy IS KIS, založena. Protože jde o poměrně rozsáhlý systém, budou popsány pouze některé použité, snad pro čtenáře zajímavé, koncepty a technologie. Jejich schematický popis nic nemění na skutečnosti, že jsou v systému plně implementovány.

Příčinou vzniku IS KIS byl projekt S404/540/601 s názvem "Komplexní systém krizového plánování, řešení a vyhodnocení krizových situací v resortu dopravy" iniciovaný odborem krizového řízení MDS ČR. Tento projekt byl ukončen na začátku letošního roku, a kromě IS KIS byla jeho výstupem řada analytických materiálů mapujících problematiku krizového řízení v dopravě.

Co tedy IS KIS je ? Pro definici si pomůžu výčtem:

- Softwarový produkt pro podporu procesů krizového řízení
- Nástroj pro zpracovatele krizových plánů, plánů krizové připravenosti a krizové manažery
- Skupina počítačových sítí nebo lokálních počítačů sdílejících informace pro krizové řízení pomocí různých modulů IS KIS

• Instalační CD pro MS Windows 2000/XP/9x/NTPokud by chtěl pozorný čtenář namítnout, proč není v posledním bodě uveden operační systém MS Windows Me, musím konstatovat, že to není chyba ani náhoda a že nebyl uveden záměrně, protože je nevhodný pro databázové programy. Zdůvodnění tohoto výroku je mimo účel tohoto textu, soukromě vysvětlím.

# *Funkce IS KIS*

První otázka, která mě při seznamování se s novým informačním systémem napadá, je kdo to asi tak může potřebovat. Druhá je k čemu to tomu dotyčnému, dotyčné či skupině dotyčných bude dobré.

IS KIS byl vytvářen se záměrem pomoci v první řadě zpracovatelům plánů krizové připravenosti či zpracovatelům krizových plánů a to v souvislosti s povinnostmi, které jim ukládají ustanovení zákona č.240/2000 Sb. o krizovém řízení a o změně některých zákonů (krizový zákon) a jeho prováděcí vyhlášky. IS KIS může zajímat i krizové manažery, v případě, že jde o osoby, které nejsou zároveň zpracovateli plánů krizové připravenosti či krizových plánů.

Uživatel IS KIS má k dispozici čtyři základní skupiny funkcí. K tomu, aby si mohl uchovat data opakovatelně použitelná, katalogového charakteru, mu slouží funkce evidence zdrojů pro krizové situace (KS). Jde především o evidenci organizací, kontaktních osob, organizačních schémat, budov, skladů a sil a prostředků pro řešení KS.

Druhou skupinou funkcí jsou funkce pro přípravu plánů pro KS. Pro uživatele jsou připraveny šablony dokumentů, jejichž struktura odpovídá současně platným nařízením. K vytváření nových dokumentů je možné použít i dříve vypracované dokumenty, které mají jakýkoliv elektronický formát.

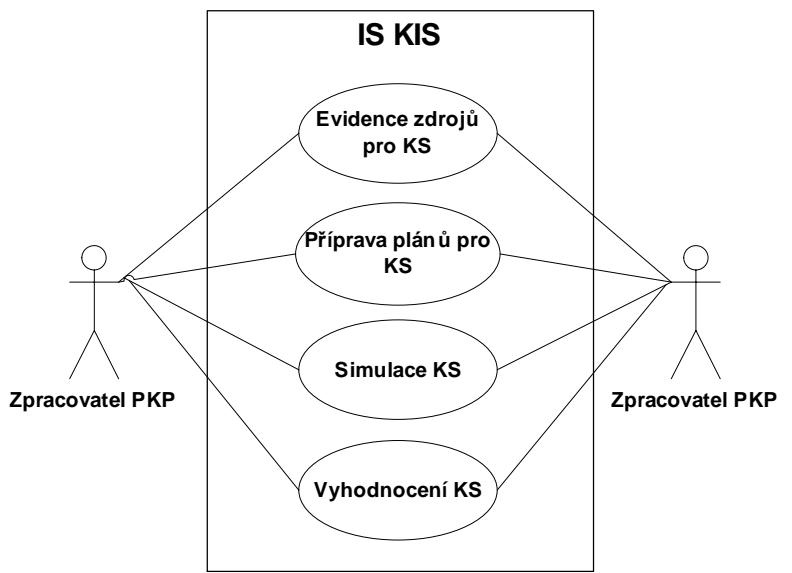

Obr. 1 - Diagram případů užití IS KIS

Třetí skupina funkcí umožňuje zpracovatelům prakticky vyzkoušet navržené opatření. Lze si určitou krizovou situaci namodelovat a porovnáváním různých variant hledat optimální rozložení sil a prostředků v čase. Poslední skupina funkcí umožňuje získávat výsledky o průběhu řešení krizové situace a promítat je do původně navrhnutých opatření. Tato zpětná vazba kvalitativně vylepší opatření pro řešení KS v budoucnosti.

Při návrhu architektury IS KIS se ukázalo, že běžně dostupné technologie nemají vlastnosti potřebné pro vytvoření výše uvedených funkcí. Je zajímavé, jak se při bližším zkoumání současných technologií pro vývoj software velmi často narazí na skutečnost, že jsou dost nepoužitelné. Navíc funkce deklarované v barevných letáčcích marketingových oddělení pokud kdy dorazí do výkonných komponent, tak určitě s mnoha měsíčním zpožděním. Základem IS KIS jsou čtyři vyvinuté technologie. Tedy skupiny funkcí, které plní v IS KIS určitou specifickou úlohu. Je to technologie DDM na podporu tvorby dokumentů, technologie EAM pro podporu procesů krizového řízení, technologie NST pro synchronizaci vzdálených dat a konečně technologie RST pro transparentní přístup k hlavním databázovým strojům. A teď k těmto jednotlivým technologiím podrobněji.

### *Tvorba dokumentů*

Správa dokumentů v IS KIS je založena na technologii s názvem DDM (Document Database Management). DDM je souhrn metod a funkcí, který umožňuje ukládat formátované texty do databáze, umožňuje zadávat a spravovat různé dokumenty a jejich strukturu a umožňuje jejich výstup do MS WORD.

Funkce DDM dále zabezpečují propojenost těchto textových informací s libovolnými dalšími údaji z databáze. Výsledný dokument je proto složen nejenom z fragmentů textů, ale i z dalších údajů obsažených v databázi.

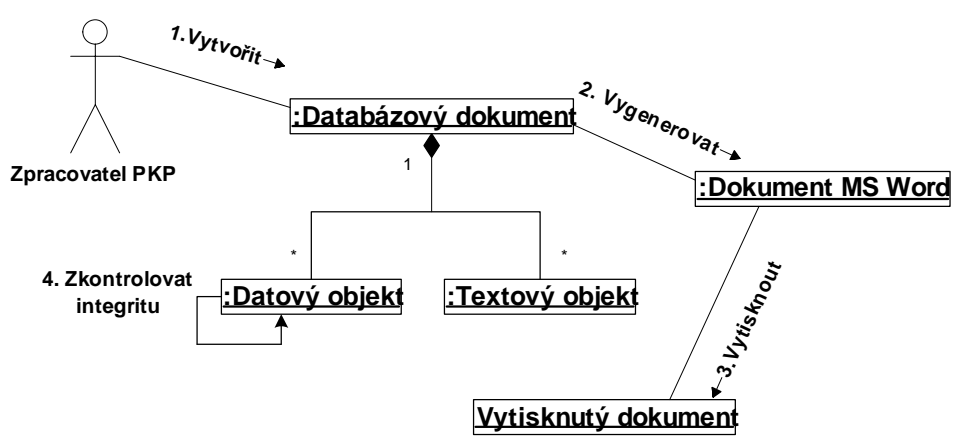

Obr. 2 - Diagram spolupráce Document Database Management (DDM) Technologie DDM přímo zvyšuje kvalitu dokumentů krizového plánování zmenšením podílu lidského činitele při sestavování dokumentů. Každý dokument je totiž generován bez nutnosti korekce lidskou rukou. Je vždy jedinečně označen a vždy tvoří jedinečnou verzi, která integritně spojuje aktuální údaje z databáze.

Implementace DDM zvýšila bezpečnost dokumentů krizového plánování. Primární údaje těchto dokumentů mohou totiž s výhodou použít přídavnou ochranu bezpečnostních funkcí použitých databázových strojů.

# *Proces řízení KS*

Pro řízení a analýzu časových události KS byla vyvinuta technologie EAM (Events Analysis Management). Za základ této technologie byla zvolena metoda CPM, tedy časová analýza deterministicky ohodnocených síťových grafů. Ta byla vybrána z množiny metod operačního výzkumu jako nejvhodnější pro stanovení a rozbor číselných charakteristik časového průběhu řešení krizových situací.

Softwarové řešení procesu řízení KS je založeno na spolupráci s databázi, pro její výhody při správě rozsáhlého skladu dat. Na druhé straně, vzhledem k poměrně malé rychlosti přístupu k datům, nejsou databázové funkce vhodné pro rozsáhlejší výpočtové operace.

Bylo proto nutné minimalizovat při výpočtech přístup do databáze. EAM zabezpečí jednorázové načtení všech potřebných údajů z databáze, vlastní výpočet proběhne v paměti počítače za pomocí speciálních funkcí a datových struktur uzavřených v objektu, a po výpočtu se opět údaje jednou operací uloží do databáze, kde jsou přístupné pro běžné uživatelské funkce.

K datovým objektům, u nichž se provádí výpočet časových charakteristik, patří opatření, úkoly, síly a prostředky.

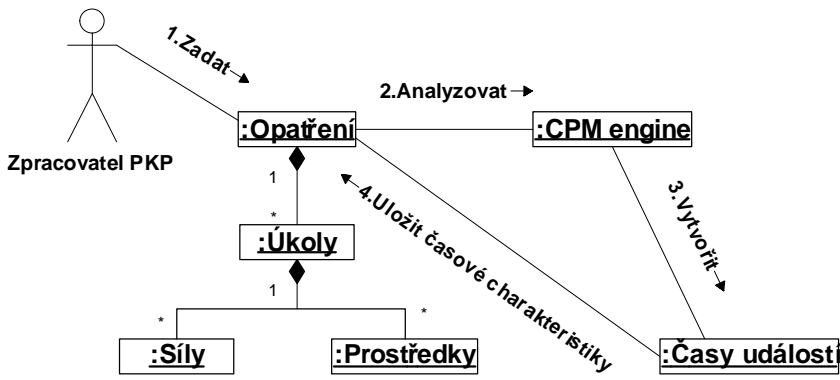

Obr. 3 - Diagram spolupráce Events Analysis Management (EAM)

Z časových charakteristik, získaných pomoci EAM, je možné získat termíny plnění úkolů, jejich časové rezervy, průběh potřeb jednotlivých sil a prostředků a to jak okamžité hodnoty potřeb tak kumulativní. Na těchto výstupních údajích je možné hledat úzká, či jinak kritická místa. U kapacit je možné například hledat jejich maximální potřebu, u skladů materiálů jejich minimální stavy.

# *Synchronizace dat*

Pro synchronizaci dat mezi oddělenými databázemi IS KIS byla vytvořena technologie Nodes Synchronizing Technology (NST). NST zabezpečuje funkce spojené s přenosem a replikací dat a dovoluje synchronizovat záznamy v tabulkách databáze IS KIS. Při tomto procesu se minimalizuje možnost konfliktu v datech odesílatele a příjemce.

Pro přenosovou dávku je použit formát dat XML. Jako fyzický formát dat pro přenos byl navržen strukturovaný soubor NST, který dovoluje přenášet s daty i informace potřebné pro elektronický podpis a šifrování. Pro šifrování byla použita šifrovací algoritmus RIJNDAEL. Přenosová dávka je komprimována.

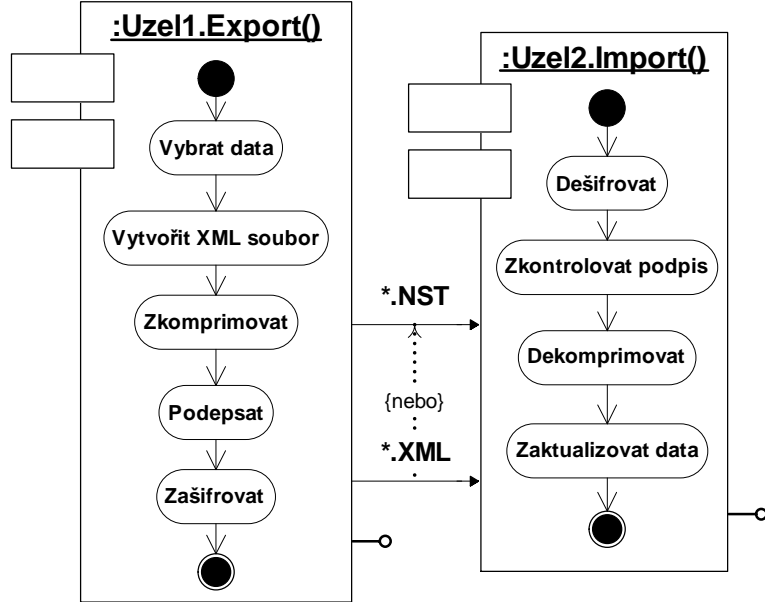

Obr. 4- Diagram činností Nodes Synchronizing Technology (NST)

Pro zajímavost: kompletní exportní XML soubor z databáze mdb, která měla cca 2MB, byl velký zhruba 200kB. Při použití formátu NST, byla velikost souboru okolo 20kB. Tedy koeficient komprese 100. Přenosovou dávku této velikosti je možné bez problému předávat pomocí elektronické pošty.

Technologie NST umožnila navrhnout IS KIS jako decentralizovaný systém. To znamená, že neexistuje nadřízená ani podřízená implementace IS KIS, ale všechny implementace jsou rovnocenné.

#### *Transparentnost databází*

Jedním z požadavků, který byl na IS KIS kladen, bylo umožnit jeho nasazení na co největší škálu databázových platforem. Na začátku vývoje byl stanoven okruh tří datových strojů, a to Oracle, MS SQL Server a MS Jet, který bude IS KIS podporovat.

Řešení mělo být vcelku jednoduché. Máme přece už několik let ODBC (Open Database Connectivity) a o něco méně méně let, ale taky dlouho ADO (ActiveX Data Objects), takže to nebude problém. Leč byl. Ukázalo se totiž, že deklarovaná transparentnost ODBC funkcí pro různé typy datových strojů spočívá pouze ve formální stránce přístupu, ale konkrétní datové dotazy, přes všechny SQL standardy, je nutné přizpůsobit cílovému datovému stroji. Bylo proto vytvořeno speciální rozhranní, které odstínilo funkce IS KIS od přímého přístupu na funkce ODBC. Množinu funkcí tohoto rozhranní jsme spojily do pojmu RST (Real SQL Technology). Jde tedy o technologii transparentního přístupu k hlavním SQL databázím. Technologie je využívána všemi databázovými funkcemi aplikace.

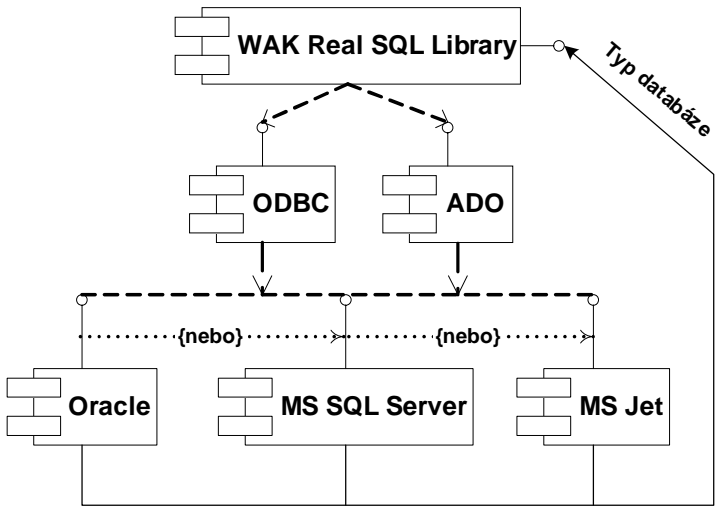

Obr. 5 - Diagram komponent **Real SQL Technology** (RST)

Součástí této technologie jsou funkce, které usnadňují migraci z jedné databázové platformy na jinou. Díky těmto funkcím, IS KIS přímo podporuje vytváření struktur na databázových strojích. Ve spojení s technologií NST je praktickým dopadem okamžitá a kdykoliv proveditelná migrace, a to i s daty, mezi formátem mdb, databázovým strojem Oracle a MS SQL Serverem.

#### *Variabilnost nasazení*

Pro objasnění různých typů nasazení IS KIS je nutné objasnit pojem, který byl pro účely popisu prostorového rozložení IS KIS zaveden, a tím je uzel. Uzel je základním, samostatně fungujícím, jedinečně identifikovaným prvkem IS KIS, jenž je spojen právě s jednou databází IS KIS. Jeho hlavním významem je jednoznačné určení vlastníka dat při jejich výměně.

Prostředí, ve kterém IS KIS v rámci uzlu pracuje, je možné rozdělit na dvě základní skupiny. Do první skupiny patří uzle, kde uzel je představován jedním PC. Tedy jde o provoz nesíťový. Druhou skupinu představují uzle, které fungují v rámci lokální sítě.Lokální síť lze ztotožnit s uzlem pouze za podmínky, že na lokální síti je jenom jedna databáze IS KIS. Principiálně jsou ale varianty s více databázemi IS KIS na lokální síti možné.

IS KIS lze tedy provozovat na jednoduchém PC, na lokální síti s jednou nebo více databázemi a v oddělených sítích se vzájemnou synchronizací dat NST soubory.

Kód IS KIS je určen pro 32-bitové operační systémy MS Windows prakticky jakékoliv generace. V případě provozu na lokálním PC se považuje pro IS KIS za dostatečné jakékoliv HW vybavení, na kterém dobře funguje MS Windows. Nicméně by toto PC mohlo mít procesor taktovaný alespoň na 120MHz, operační paměť 32MB a CD mechaniku. Takto stačí, aby byla vybavena i klientská stanice v případě síťového provozu. U serveru pak samozřejmě platí, čím vybavenější, tím rychlejší přístup klientů k datům.

V oblasti databázových strojů je možné, díky technologii RST, využít buď bezplatně instalovaný MS JET 4.0, nebo pro rozsáhlejší nasazení MS SQL Server nebo Oracle. Neměl by být problém využít Oracle i na jiných operačních systémech, například ve verzích pro Linux či UNIX.

Vlastnosti prostředí pro nasazení IS KIS se tedy dají shrnout takto:

- Prostorové uspořádání: lokální PC, lokální sítě, oddělené sítě
- Operační systémy: MS Windows 2000/XP/9x/NTHardware od: Intel/AMD 120MHz, RAM 32MB, HDD 1GB, CDDatabáze: malé MS Jet 4.0, střední MS SQL Server 6.5 a lepší, velké Oracle 7.3.4 a lepší
- Instalace: pro plnou funkci nejsou pro variantu s MS Jet 4.0 vyžadované žádné podpůrné systémy

#### *Dostupnost IS KIS*

IS KIS pro státní správu s označením KIS PKP je dostupný u Ing. Michala Pešana, ředitele odboru krizového řízení 030, MDS ČR. Kontakt cep.mdcr.cz, nebo pesan@mdcr.cz. V říjnu letošního roku bude uvedena na trh komerční verze kompatibilní s KIS PKP s názvem WAK KIS. Bližší informace sdělí Ing. Radan Kasal, WAK System, spol. s r.o., kontakt www.waksystem.cz, kasal@waksystem.cz.

K oběma verzím existuje klient KIS INTRA, kterým je možné publikovat vybrané informace IS KIS na Internetu.

#### *Shrnutí*

Na závěr malé shrnutí vlastností IS KIS:

- IS KIS je softwarový produkt pro podporu krizového plánování a řešení krizových situací. Je vytvořen v souladu s ustanoveními zákona o krizovém řízení č.240/2000 Sb. a jeho prováděcími vyhláškami.
- IS KIS umožňuje zpracovávat krizové plány způsobem, který zaručuje jejich maximální bezpečnost. Všechny údaje o krizovém plánu se uchovávají v databázi. Struktura této databáze zabezpečuje integritu jednotlivých části krizového plánu. IS KIS zvyšuje kvalitu a zmenšuje chybovost dokumentů krizových plánů jejich automatickým generováním do MS WORD.
- IS KIS disponuje prostředky pro obecnou časovou analýzu jednotlivých úkolů a jejich vazeb, jak pro část plánování krizových situací, tak pro řešení krizových situací, založenou na metodě CPM. Sleduje kapacitní nároky a aktuální stavy sil a prostředků a to jak jejich okamžité, tak kumulativní hodnoty.
- IS KIS používá speciálně vyvinuté funkce pro bezpečnou vzdálenou datovou komunikaci mezi jednotlivými uživateli systému. Ty umožňují jednoduchým způsobem synchronizovat krizové plány vzniklé na různých místech. Přenášená data je možné digitálně podepsat a zašifrovat.
- IS KIS podporuje zpracování geografických informací podle standardu ESRI Shapefile. K jednotlivým datovým objektům je možné přiřadit a zobrazit geografické údaje. Ty je možné nadále přenášet do jiných uzlů pomocí standardních exportních souborů systému. Grafické zobrazení dat je možné uložit do souborů typu SHP nebo BMP. (Podrobnější rozbor této vlastnosti se do koncepce přednášky nehodil, tak ho uvádím alespoň ve stručnosti na tomto místě).
- IS KIS umožňuje širokou škálovatelnost nasazení. Může pracovat jako jednoduchá, finančně nenáročná file-server aplikace s daty uloženými v MDB souboru. Na druhou stranu je možné IS KIS nasadit v režimu klient-server na databáze MS SQL Server nebo ORACLE.

#### *Literatura*

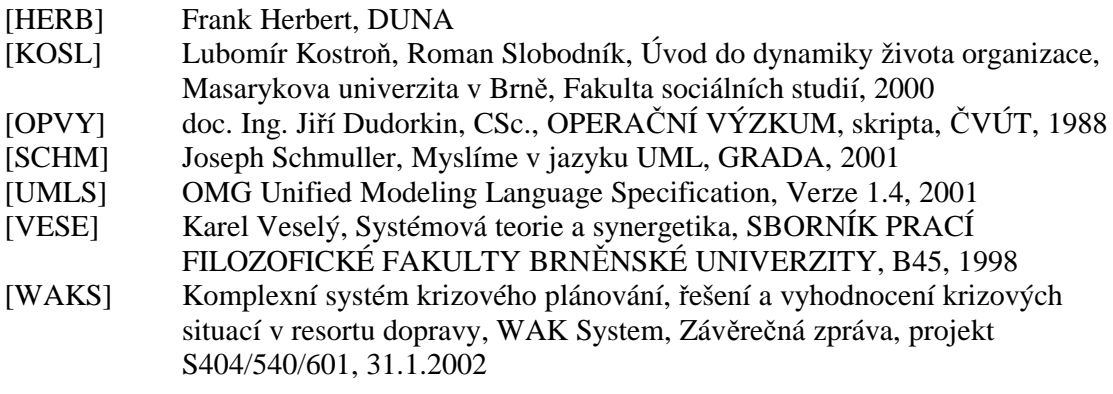